EGIONALNA DYREKCJA OCHRONY ŚRODOWISKA W KATOWICACH

Katowice,  $29$  grudnia 2016 r.

WOF-I, 261, 44, 2016

#### Zapytanie ofertowe

Uprzejmie zapraszam do złożenia oferty na usługę polegającą na dostawie oraz ustawieniu bloków skalnych w sąsiedztwie Jaskini Szachownica

Zadanie jest realizowane w ramach Projektu LIFE+ "Carrying out necessary conservation work on a territory of Szachownica Cave designated within Natura 2000 / Wykonanie zabiegów ochrony przyrody na terenie Specjalnego Obszaru Ochrony Siedlisk Natura 2000 Szachownica" LIFE12 NAT/PL/000012, współfinansowanego ze środków Unii Europejskiej. w ramach instrumentu finansowego LIFE+ oraz Narodowego Funduszu Ochrony Środowiska i Gospodarki Wodnej.

Przedmiotem Projektu jest wykonanie prac związanych z zabezpieczeniem przed presją turystyczną na terenie obszaru Natura 2000 Szachownica. Jaskinię Szachownica tworzy kompleks kilku obiektów podziemnych. W ramach zamówienia zaplanowano prace polegające na wykonaniu wygrodzenia otworu wejściowego do Jaskini Szachownica oraz utworzenie na dnie kamieniołomu punktu informacyjnego.

#### I. Nazwa i adres zamawiającego

Regionalna Dyrekcja Ochrony Środowiska w Katowicach ul. Dąbrowskiego 22, 40-032 Katowice tel.: 32 42-06-801, fax: 32 42-06-884 e-mail: sekretariat.katowice@rdos.gov.pl

#### II. Opis szczegółowy

Przedmiotem zamówienia jest dostawa oraz ustawienie bloków skalnych w sasiedztwie Jaskini Szachownica na terenie rezerwatu przyrody Szachownica w gminie Lipie, powiecie kłobuckim.

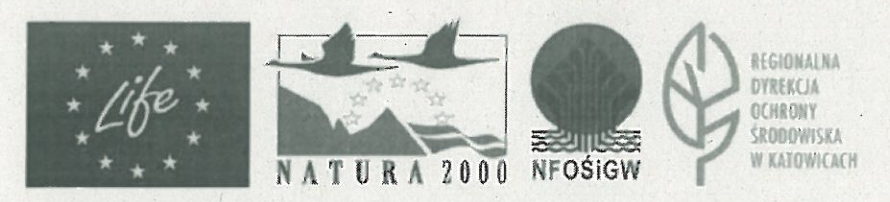

"Wykonanie zabiegów ochrony przyrody na terenie Specjalnego Obszaru Ochrony Siedlisk Natura 2000 Szachownica"

#### Zadaniem wykonawcy jest:

- dostarczenie i rozładunek 20 sztuk bloków/okazów wapiennych lub trawertynowych mających reprezentować typowe odmiany skał z obszaru Wyżyny Krakowsko-Wielunskiej;

- osadzenie okazów w miejscu wskazanym przez zamawiającego;

- każdy blok musi stanowić jedną skałę (nie mogą być łączone z kilku elementów oraz mieć rozwarstwień);

- bloki mają być osadzone na gruncie po zerwaniu wierzchniej warstwy gleby oraz wykonaniu podsypki z kruszywa dostarczonego z zewnątrz;

- bloki mają być ustawione najwyższym rozmiarem w pionie;

- powierzchnia podstawy bloków musi być ścięta.

#### Parametry szczegółowe oraz lokalizacje bloków skalnych:

 $1<sup>1</sup>$ 10 sztuk bloków (o trzech wymiarach co najmniej 100 cm) należy ustawić jako wygrodzenie otworu wejściowego do Jaskini Szachownica, zgodnie z rys. 1 stanowiacym załącznik do opisu przedmiotu zamówienia.

2. 10 sztuk bloków (o trzech wymiarach co najmniej 120 cm) należy ustawić na dnie kamieniołomu, zgodnie z rys. 2 stanowiącym załącznik do opisu przedmiotu zamówienia. Wierzchnia powierzchnia każdego z głazów musi miećdodatkowe ścięcie pod katem 30% ±5%. Scięte powierzchnie muszą mieć rozmiary co najmniej 50 cm x 50 cm. Dokładne miejsca lokalizacji tych głazów zostaną wskazane Wykonawcy podczas wykonywania zamówienia.

#### · III. Termin wykonania zamówienia

Termin realizacji przedmiotu zamówienia:

- wykonanie robót w terminie od dnia podpisania umowy do 30 marca 2017 r.

#### IV. Wynagrodzenie za wykonanie przedmiotu Zamówienia

Wynagrodzenie za wykonanie zamówienia zostanie wypłacone wykonawcy po wykonaniu zadania i dokonaniu przez Zamawiającego odbioru prac, w terminie 30 dniu od dostarczenia prawidłowo wystawionej faktury.

 $\sim$ 

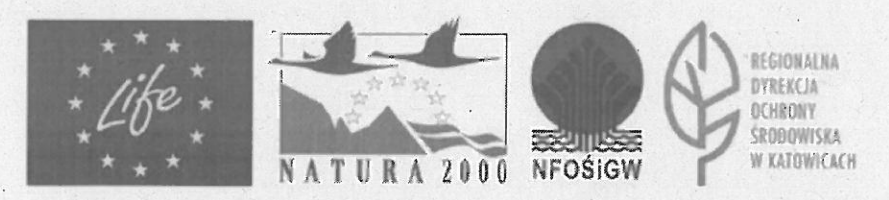

# V. Założenia do wykonania robót oraz warunki prowadzenia prac:

- 1. Zamówienie dotyczy wykonania zabezpieczenia przed presją turystyczną Jaskini Szachownica.
- 2. Teren planowanych robót jest położony na gruncie leśnym i jest pozbawiony źródeł energii i wody. Obszar realizacji robót jest trudnodostępny. Na wniosek podmiotów zainteresowanych złożeniem oferty na realizację zamówienia RDOŚ w Katowicach umożliwi dokonanie oględzin rezerwatu przyrody w dniu 42. stycznia 2017 r.
- 3. Wykonawca jest zobowiązany zapewnić maszyny, urządzenia, materiały do · wykonania przedmiotu umowy.
- 4. Wykonawca jest zobowiązany do ustanowienia i wskazania Zamawiającemu · Kierownika Robót, który będzie upoważniony do kontaktów z Zamawiającym.
- 5. Wykonawca jest zobowiązany do zorganizowania terenu budowy, zabezpieczeniu miejsca prowadzonych robót, a po ich zakończeniu usunięcia z zajętego terenu zbędnego materiału powstałego w wyniku wykonywanych prac, pozostawienia terenu wykonywanych robót w stanie jak przed rozpoczęciem działań (dotyczy to również terenów i dróg leśnych użytkowanych do celu wykonania przedmiotu zamówienia) oraz odtworzenia, na swój koszt, wszelkich szkód wyrządzonych w mieniu powierzonym na czas realizacji robót podczas prowadzonych prac.
- 6. Wykonawca jest zobowiązany do ścisłej współpracy z Zamawiającym na każdym etapie wykonania przedmiotu umowy a także dokonywania z Zamawiającym uzgodnień i konsultacji w zakresie niezbędnym do prawidłowego zrealizowania przedmiotu umowy oraz osiągnięcia celu realizacji przedmiotu umowy.
- 7. Rozpoczęcie robót może nastąpić od dnia protokolarnego przekazania terenu przez Zamawiającego.
- 8. Zamawiający uzyska na potrzeby prowadzonych robót zgodę Zarządzającego terenem - Nadleśnictwa Kłobuck na ich wykonanie.
- 9. Wykonawca zapewni i ponosi koszty związane z dostępem wody i energii elektrycznej do realizacji Zamówienia.
- 10. Wykonawca ponosi koszty związane z wykorzystaniem własnego lub wynajętego sprzętu oraz eksploatacją urządzeń i instalacji w rejonie prowadzonych robót (naprawy, konserwacja, części zamienne, itp.).

∞

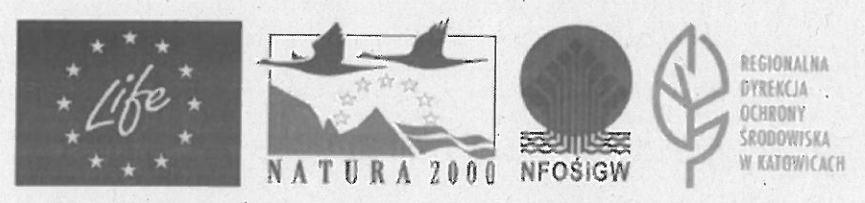

- 11. Odbiór ostateczny polegał będzie na finalnej ocenie rzeczywistego wykonania robót w odniesieniu do zakresu (ilości) oraz jakości. Całkowite zakończenie robót oraz gotowość do odbioru ostatecznego będzie stwierdzona przez Wykonawce poprzez zawiadomienie o tym Zamawiającego. Odbiór ostateczny robót nastąpi w terminie ustalonym w dokumentach umowy, licząc od dnia poinformowania o wykonaniu robót Zamawiającego. Odbioru ostatecznego robót dokona komisja wyznaczona przez Zamawiającego. Komisja odbierająca roboty dokona weryfikacji ich zgodności z zamówieniem oraz na podstawie oceny wizualnej wykonanych prac.
- 12. Wykonawca zobowiązuje się do wykonywania wszelkich prac i robót związanych z realizacją przedmiotu umowy, w sposób niekolidujący w żadnej mierze z działalnością prowadzoną przez Zarządzającego (Państwowe Gospodarstwo Leśne Lasy Państwowe Nadleśnictwo Kłobuck) terenem. Wykonawca jest zobowiązany do poinformowania Zamawiającego o planach rozpoczęcia prac na terenie rezerwatu z odpowiednim wyprzedzeniem (3 dni roboczych). Zamawiający nie przewiduje wykonywania robót kolizyjnych z robotami prowadzonymi przez Wykonawce. W przypadku wystąpienia takich prac zobowiązuje się do poinformowania Zamawiającego o terminie ich rozpoczęcia z trzydniowym wyprzedzeniem.
- 13. Wykonawca jest zobowiązany do zabezpieczenia terenu budowy w okresie trwania prac przed przedostaniem się na teren osób z zewnątrz. Koszt zabezpieczenia terenu nie podlega odrębnej zapłacie i przyjmuje się, że jest włączony w cenę umowną.
- 14. Zamawiający nie zapewnia dozoru miejsca prowadzonych robót, sprzętu oraz materiałów Wykonawcy w miejscu prowadzenia robót.
- 15. Jaskinia jest objeta ochroną prawną w postaci rezerwatu przyrody i obszaru Natura 2000 oraz stanowi miejsce występowania gatunków objętych ochroną. Wszelkie prace należy przeprowadzić w sposób nie stanowiący zagrożenia dla bytowania w tym miejscu populacji tych gatunków. Wykonawca zadania jest zobowiązany do przeniesienia w podobne siedlisko, znalezionych w obszarze prowadzenia robót uwięzionych gatunków zwierząt.
- 16. Podczas realizacji robót wykonawca będzie przestrzegać przepisów dotyczących bezpieczeństwa i higieny pracy. W szczególności wykonawca ma obowiązek zadbać, aby personel nie wykonywał pracy w warunkach niebezpiecznych, szkodliwych dla zdrowia oraz nie spełniających odpowiednich wymagań sanitarnych. Wykonawca

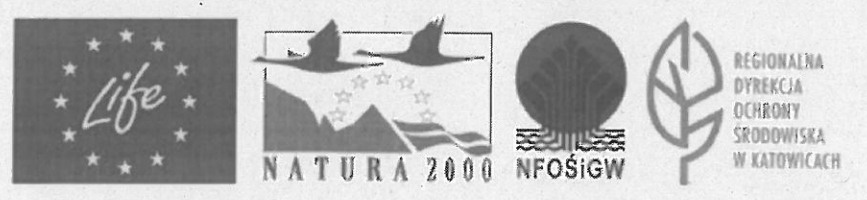

"Wykonanie zabiegów ochrony przyrody na terenie Specjalnego Obszaru Ochrony Siedlisk Natura 2000 Szachownica"

zapewni i będzie utrzymywał wszelkie urządzenia zabezpieczające, socjalne oraz

sprzęt i odpowiednią odzież dla ochrony życia i zdrowia osób zatrudnionych podczas prowadzenia robót. Uznaje się, że wszelkie koszty związane z wypełnieniem wymagań określonych powyżej nie podlegają odrębnej zapłacie i są uwzględnione w cenie umownej.

- 17. Wykonawca odpowiedzialność ponosi pracownicza. cywilna  $\mathbf{i}$ wszelka odpowiedzialność odszkodowawczą z tytułu zaistniałych wypadków przy pracy i chorób zawodowych względem zatrudnionych pracowników i innych osób, którymi się posługuje.
- 18. Podczas transportu bloki skalne powinny być zabezpieczone przed uszkodzeniami lub utratą stateczności oraz zgodnie z przepisami BHP i ruchu drogowego.

# VI. Warunki udziału w postępowaniu (dysponowanie potencjałem technicznym do wykonania zamówienia)

1. O zamówienie mogą ubiegać się wykonawcy, którzy dysponują lub będą dysponowali sprzętem, który umożliwi transport, rozładunek oraz przemieszczanie bloków skalnych o wadze co najmniej 10 ton.

## Proszę o podanie ceny brutto za całość zamówienia, wg załączonego formularza ofertowego (załącznik nr 3).

Zamawiający dokona oceny ofert na podstawie następującego kryterium: 100% cena brutto oferty.

Postępowanie prowadzone jest z wyłączeniem przepisów ustawy Prawo zamówień publicznych z dnia 29 stycznia 2004 r. (t.j. Dz. U. z 2015 r., poz. 2164.) w tzw. trybie "zapytania ofertowego".

Niniejsze zapytanie ofertowe nie stanowi oferty ani przyrzeczenia publicznego w rozumieniu przepisów kodeksu cywilnego. Zamawiający zastrzega możliwość zakończenia postępowania bez dokonania wyboru żadnej z ofert.

Osoby do kontaktu:

Grażyna Gruszewska

e-mail: grazyna.gruszewska.katowice@rdos.gov.pl, tel.: 0 32 42 06 824, 725 995 009.

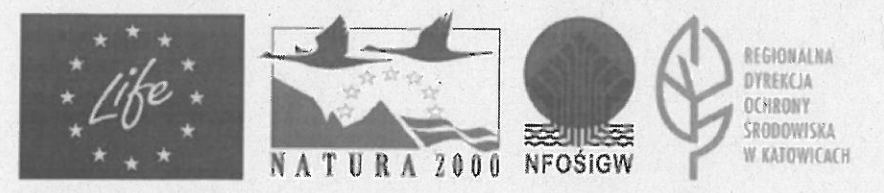

LO

#### Adam Skwara

e-mail: adam.skwara.katowice@rdos.gov.pl, tel.: 32 42 06 845.

Odpowiedzi (wg załączonego formularza) wraz z podaniem ceny brutto prosze udzielić na adres: Regionalna Dyrekcja Ochrony Środowiska w Katowicach, 40-032 Katowice ul. Dąbrowskiego 22, pokój 410 lub faksem na numer 0 32 42 06 884 lub e-mail: grazyna.gruszewska.katowice@rdos.gov.pl do dnia // stycznia 2017 r., godz. 15.00.

> Regionalny Llyrektor (chrony Src lowiska w Kato

> > mgr Bernard Błaszczyk

ricach Len

 $\circ$ 

2 A 28 12 164.

Katowicach

itor Przyrody

Zastępca Regionalnes Dyrektora

mar Jolanta Prazuch

v Srodowiska

halny Konser

Och

Reg

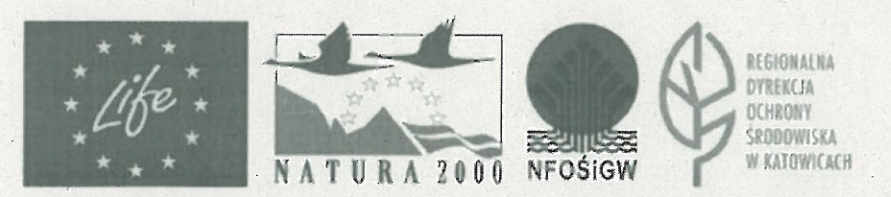

#### Opis przedmiotu zamówienia:

Zadanie jest realizowane w ramach Projektu LIFE+ "Carrying out necessary conservation work on a territory of Szachownica Cave designated within Natura 2000 / Wykonanie zabiegów ochrony przyrody na terenie Specjalnego Obszaru Ochrony Siedlisk Natura 2000 Szachownica" LIFE12 NAT/PL/000012, współfinansowanego ze środków Unii Europejskiej w ramach instrumentu finansowego LIFE+ oraz Narodowego Funduszu Ochrony Środowiska i Gospodarki Wodnej.

Przedmiotem Projektu jest wykonanie zabiegów z zakresu czynnej ochrony przyrody na terenie obszaru Natura 2000 Szachownica. Jaskinię Szachownica tworzy kompleks kilku obiektów podziemnych. W ramach zamówienia zaplanowano prace polegające na wykonanie wygrodzenia otworu wejściowego do Jaskini Szachownica I oraz utworzenie na dnie kamieriołomu punktu informacyjnego.

#### I. Nazwa i adres zamawiajacego

Regionalna Dyrekcja Ochrony Środowiska w Katowicach ul. Dabrowskiego 22, 40-032 Katowice tel.: 32 42-06-801, fax: 32 42-06-884 e-mail: sekretariat.katowice@rdos.gov.pl

#### II. Opis szczegółowy

Przedmiotem zamówienia jest dostawa oraz ustawienie bloków skalnych w sąsiedztwie Jaskini Szachownica I na terenie rezerwatu przyrody Szachownica w gminie Lipie, powiecie kłobuckim. CPV: 34928200-0 ognadzenia.

#### Zadaniem wykonawcy jest:

- pozyskanie, dostarczenie i rozładunek 20 sztuk bloków/okazów wapiennych lub trawertynowych mających reprezentować typowe odmiany skał z obszaru Wyżyny Krakowsko-Wielunskiei:

- osadzenie okazów w miejscu wskazanym przez zamawiającego;

- każdy blok musi stanowić jedną skałę (nie mogą być łączone z kilku elementów oraz mieć peknieć);

- bloki mają być osadzone na gruncie po zerwaniu wierzchniej warstwy gleby;

- bloki mają być ustawione najwyższym rozmiarem w pionie;

- powierzchnia podstawy bloków musi być ścięta;

Parametry szczegółowe oraz lokalizacje bloków skalnych:

10 sztuk bloków (o trzech wymiarach co najmniej 100 cm) należy ustawić jako  $1.$ wygrodzenie otworu wejściowego do Jaskini Szachownica I, zgodnie z rys. 1 stanowiącym załącznik do opisu przedmiotu zamówienia.

2. 10 sztuk bloków (o trzech wymiarach co najmniej 120 cm) należy ustawić na dnie kamieniołomu, zgodnie z rys. 2 stanowiącym załącznik do opisu przedmiotu zamówienia. Wierzchnie powierzchnie każdego z tych bloków muszą mieć dodatkowe ścięcie po katem 30% ±5%. Ścięta powierzchnia musi mieć rozmiary co najmniej 50 cm x 50 cm. Dokładne

٣

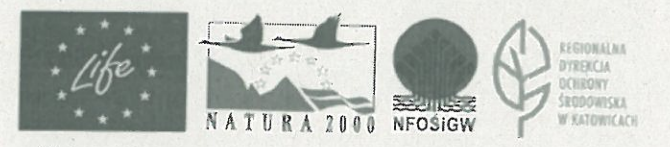

miejsca lokalizacji głazów zostaną wskazane Wykonawcy podczas wykonywania zamówienia.

#### III. Założenia do wykonania robót:

- 1. Zamówienie dotyczy wykonania zabezpieczenia przed presją turystyczną Jaskini Szachownica I.
- 2. Teren planowanych robót jest położony na gruncie leśnym i jest pozbawiony źródeł energii i wody.
- 3. Wykonawca jest zobowiązany zapewnić maszyny, urządzenia, materiały do wykonania przedmiotu umowy.
- 4. Wykonawca jest zobowiązany do ustanowienia i wskazania Zamawiającemu Kierownika Robót, który będzie upoważniony do kontaktów z Zamawiającym.
- 5. Wykonawca jest zobowiązany do zorganizowania terenu realizacji robót, zabezpieczenia miejsca prowadzonych robót, a po ich zakończeniu usunięcia z zajętego terenu zbędnego mąteriału powstałego w wyniku wykonywanych prac. pozostawienia terenu wykonywanych robót w stanie jak przed rozpoczeciem działań (dotyczy to również terenów i dróg leśnych użytkowanych do celu wykonania przedmiotu zamówienia) oraz odtworzenia, na swój koszt, wszelkich szkód wyrządzonych w mieniu powierzonym na czas realizacji robót podczas prowadzonych prac.
- 6. Wykonawca jest zobowiązany do ścisłej współpracy z Zamawiającym na każdym etapie wykonania przedmiotu umowy a także dokonywania z Zamawiającym uzgodnień i konsultacji w zakresie niezbędnym do prawidłowego zrealizowania przedmiotu umowy oraz osiągnięcia celu realizacji przedmiotu umowy.
- 7. Rozpoczęcie robót nastąpi w dniu protokolarnego przekazania terenu przez Zamawiajacego.
- 8. Zamawiający uzyska na potrzeby prowadzonych robót zgodę Zarządzającego terenem - Nadleśnictwa Kłobuck na ich wykonanie.
- 9. Wykonawca zapewni i ponosi koszty związane z dostępem wody i energii elektrycznej do realizacji Zamówienia.
- 10. Wykonawca ponosi koszty związane z wykorzystaniem własnego lub wynajętego sprzętu oraz eksploatacją urządzeń i instalacji rejonie prowadzonych robót (naprawy, konserwacja, części zamienne, itp.).
- 11. Odbiór ostateczny polegał będzie na finalnej ocenie rzeczywistego wykonania robót w odniesieniu do zakresu (ilości) oraz jakości. Całkowite zakończenie robót oraz gotowość do odbioru ostatecznego będzie stwierdzona przez Wykonawcę poprzez zawiadomienie o tym Zamawiającego. Odbiór ostateczny robot nastąpi w terminie ustalonym w dokumentach umowy, licząc od dnia poinformowania o wykonaniu robót Zamawiającego. Odbioru ostatecznego robot dokona komisja wyznaczona przez Zamawiającego. Komisja odbierająca roboty dokona weryfikacji ich zgodności z zamówieniem na podstawie oceny wizualnej wykonanych prac.
- 12. Wykonawca zobowiązuje się do wykonywania wszelkich prac i robót związanych z realizacją przedmiotu umowy, w sposób niekolidujący w żadnej mierze z działalnością prowadzona przez Zarządzającego (Państwowe Gospodarstwo Leśne Lasy Państwowe Nadleśnictwo Kłobuck) terenem. Wykonawca jest zobowiązany do

 $\mathbf{\Omega}$ 

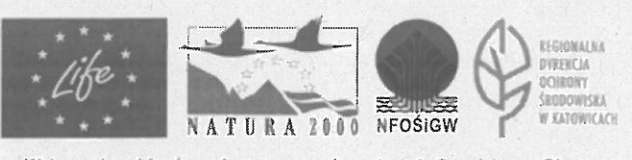

poinformowania Zamawiającego o planach rozpoczęcia prac na terenie rezerwatu z odpowiednim wyprzedzeniem (3 dni roboczych) oraz do ustalenia z nim zakresu i czasu realizacji robót. Zamawiający nie przewiduje wykonywania robót kolizyjnych z robotami prowadzonymi przez Wykonawcę. W przypadku wystąpienia takich prac zobowiązuje się do poinformowania Zamawiającego o terminie ich rozpoczęcia z trzydniowym wyprzedzeniem.

- 13. Wykonawca jest zobowiązany do zabezpieczenia terenu budowy w okresie trwania prac przed przedostaniem się na teren osób z zewnątrz. Koszt zabezpieczenia terenu nie podlega odrębnej zapłacie i przyjmuje się, że jest włączony w cenę umowną.
- 14. Zamawiający nie zapewnia dozoru miejsca prowadzonych robót, sprzętu oraz materiałów Wykonawcy w miejscu prowadzenia robót.
- 15. Jaskinia jest objęta ochroną prawną w postaci rezerwatu przyrody i obszaru Natura 2000 oraz stanowi miejsce występowania gatunków objętych ochroną. Wszelkie prace należy przeprowadzić w sposób nie stanowiący zagrożenia dla bytowania w tym miejscu populacji tych gatunków. Wykonawca zadania jest zobowiązany do przeniesienia w podobne siedlisko, znalezionych w obszarze prowadzenia robót uwięzionych gatunków zwierzat.
- 16. Podczas realizacji robot wykonawca będzie przestrzegać przepisów dotyczących bezpieczeństwa i higieny pracy. W szczególności wykonawca ma obowiązek zadbać, aby personel nie wykonywał pracy w warunkach niebezpiecznych, szkodliwych dla zdrowia oraz nie spełniających odpowiednich wymagań sanitarnych. Wykonawca zapewni i będzie utrzymywał wszelkie urządzenia zabezpieczające, socjalne oraz sprzęt i odpowiednią odzież dla ochrony życia i zdrowia osób zatrudnionych podczas prowadzenia robót. Uznaje się, że wszelkie koszty związane z wypełnieniem wymagań określonych powyżej nie podlegają odrębnej zapłacie i są uwzględnione w cenie umownej.
- 17. Wykonawca ponosi odpowiedzialność pracowniczą, cywilna  $\mathbf{i}$ wszelka odpowiedzialność odszkodowawczą z tytułu zaistniałych wypadków przy pracy i chorób zawodowych względem zatrudnionych pracowników i innych osób, którymi się posługuje.
- 18. Podczas transportu bloki skalne powinny być zabezpieczone przed uszkodzeniami lub utratą stateczności oraz zgodnie z przepisami BHP i ruchu drogowego.
- 19. Rozładunek oraz osadzenie głazów musi odbywać się w sposób zmechanizowany przy pomocy sprzętu o udźwigu dostosowanym do wagi głazów.
- 20. Wszelkie prace należy prowadzić w terminie od wschodu do zachodu słońca.

Reference go Dyrektors wator Przy

Praiuch

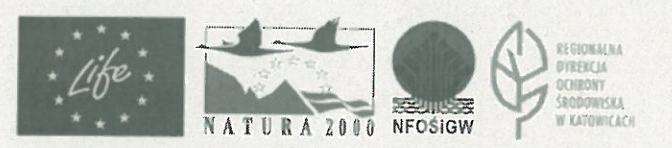

"Wykonanie zabłegów ochrony przyrody na terenie Specjalnego Obszaru Ochrony Sledlisk Natura 2000 Szachownica"

m

### Załącznik nr 1 do zapytania ofertowego

 $\mathbf{1}$ 

## znak sprawy: WOF-I.261.44.2016

#### Projekt umowy

### §1. Przedmiot umowy

1. Niniejsza umowa została zawarta na podstawie wyłonienia Wykonawcy w trybie art. 4 pkt. 8 ustawy Prawo Zamówień Publicznych z dnia 29 stycznia 2004 r. (t.j. Dz. U. z 2015 r., poz. 2164 z późn. zm.).

2. Przedmiotem umowy jest realizacja zadania: "Dostawa oraz ustawienie bloków skalnych w sąsiedztwie Jaskini Szachownica na terenie rezerwatu przyrody Szachownica w gminie Lipie, powiecie kłobuckim.", zgodnie z przedmiotem zamówienia określonym w zapytaniu ofertowym - przedstawionym w ofercie z dnia ......, a stanowiącym Załącznik Nr 1 do niniejszej Umowy.

# §2. Wynagrodzenie i termin wykonania

1. Wysokość wynagrodzenia za przedmiot umowy wynosi brutto ..................złotych, słownie: ........................złotych.

2. Wykonawca zrealizuje zamówienie do 30 marca 2017 r.

3. Wynagrodzenie zostanie wypłacone po wykonaniu całości zamówienia.

4. Zadanie jest realizowane w ramach Projektu LIFE+"Carrying out necessary conservation work on a territory of Szachownica Cave designated within Natura 2000 / Wykonanie zabiegów ochrony przyrody na terenie Specjalnego Obszaru Ochrony Siedlisk Natura 2000 Szachownica" LIFE12 NAT/PL/000012, współfinansowanego ze środków Unii Europejskiej w ramach instrumentu finansowego LIFE+ oraz Narodowego Funduszu Ochrony Środowiska i Gospodarki Wodnej.

5. Wynagrodzenie Zamawiający przekaże na rachunek bankowy Wykonawcy wskazany treścią wystawionej przez niego faktury w terminie 30 dni od dnia doręczenia prawidłowo wystawionej faktury.

6. Wykonawca może wystawić fakturę po dokonaniu odbioru przedmiotu zamówienia i podpisaniu przez komisję protokołu odbioru, który będzie stanowił podstawę do wystawienia faktury.

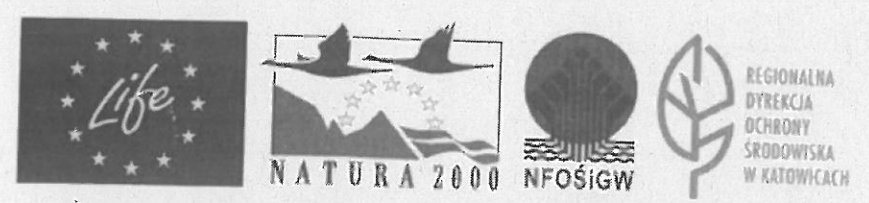

#### § 3. Wykonanie zamówienia i współpraca stron

1. Wykonawca oświadcza, że wykona usługę, o której mowa w § 1 ust 2 umowy zgodnie ze swoją najlepszą wiedzą oraz z ofertą z dnia .............

2. W ramach wykonania przedmiotu umowy Wykonawca jest zobowiązany do wykonania wszystkich robót niezbędnych do należytego wykonania przedmiotu umowy.

3. Przedmiot zamówienia musi spełniać wszystkie wymagania określone przez Zamawiającego w postępowaniu o udzielenie zamówienia w wyniku którego zawarto umowę.

4. Wykonawca jest zobowiązany do współpracy z Zamawiającym na każdym etapie realizacji niniejszej umowy, w szczególności do powiadamiania Zamawiającego o wszystkich problemach i utrudnieniach występujących przy realizacji usługi.

5. Do kontaktów w sprawach związanych z wykonaniem umowy upoważnia się:

6. Zmiana osób, o których mowa w ust. 2, następuje poprzez pisemne powiadomienie i nie stanowi zmiany treści umowy.

7. W ramach wykonywanych prac Wykonawca jest zobowiązany we własnym zakresie także  $do:$ 

1) transportu i magazynowania materiałów na potrzeby wykonania robót;

2) usuniecia z terenu wykonywanych robót zbędnego materiału powstałego w wyniku wykonywanych prac;

3) pozostawienia terenu wykonywanych robót w stanie jak przed rozpoczęciem działań (dotyczy to również terenów i dróg leśnych użytkowanych do celu wykonania przedmiotu zamówienia);

4) wstrzymania w całości lub w części prowadzonych robót w razie powstania stanu zagrożenia życia lub zdrowia ludzkiego oraz wycofania pracowników w bezpieczne miejsce i podjęcia dostępnych środków w celu usunięcia niebezpieczeństwa, niezwłocznego powiadomienia Zamawiającego o wystąpieniu wszelkich zagrożeń: 5) zgłaszania robót do odbioru;

6) zabezpieczenia i oznakowania miejsca prowadzonych robót oraz dbania o stan techniczny i prawidłowość oznakowania przez cały czas trwania realizacji przedmiotu umowy;

7) odtworzenia, na swój koszt, wszelkich szkód wyrządzonych w mieniu Zarządzającego terenem podczas prowadzonych prac;

8) niezwłocznego powiadomienia Zamawiającego o zaistniałych w trakcie realizacji robót wypadkach oraz stwierdzonych zagrożeniach;

9) Wykonawca jest zobowiązany realizować prace zgodnie z systemem zarządzania bezpieczeństwem i higieną pracy;

10) zabezpieczenia i dokonania przeniesienia w podobne siedliska, znalezionych w obszarze prowadzenia robót wszelkich uwięzionych gatunków zwierząt.

 $\overline{2}$ 

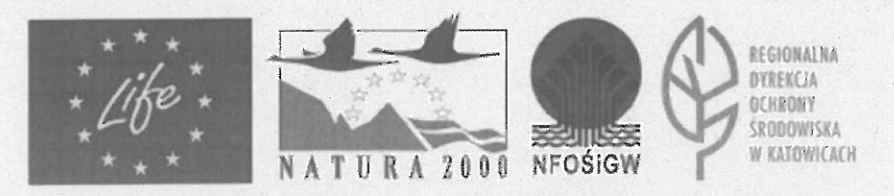

8. W przypadku pojawienia się jakichkolwiek wątpliwości i problemów w trakcie realizacji Zamówienia, Wykonawca korzystać będzie ze wskazówek Zamawiającego.

9. Wykonawca oświadcza, iż przy wykonaniu umowy będzie korzystał z osób posiadających wiedzę i doświadczenia niezbędne do realizacji umowy.

10. Wykonawca jest zobowiązany także do:

1) wykonywania robót zgodnie z zasadami współczesnej wiedzy technicznej, obowiązującymi normami oraz przepisami prawa oraz bezpieczeństwa i higieny pracy mającymi zastosowanie do wykonywanych robót,

2) zapewnienia we własnym zakresie szkolenia swoich pracowników w zakresie wykonywanych robót, BHP oraz zagrożeń występujących na tym stanowisku, sposobów ochrony przed nimi oraz metod bezpiecznego wykonywania przedmiotowych prac.

11. Wykonawca ponosi odpowiedzialność pracowniczą, cywilną i wszelką odpowiedzialność odszkodowawczą z tytułu zaistniałych wypadków przy pracy i chorób zawodowych względem zatrudnionych pracowników i innych osób, którymi się posługuje.

12. Zamawiający nie zapewnia dozoru sprzętu, materiałów oraz mienia Wykonawcy w miejscu prowadzenia robót.

#### § 4. Odbiór prac

1. Podstawą odbioru przedmiotu zamówienia, o którym mowa w § 1 ust. 2 jest wykonanie całości usługi.

2. Wykonawca zobowiązany jest zawiadomić Zamawiającego o wykonaniu całości zamówienia pisemnie, faksem lub pocztą elektroniczną.

3. Odbiór przedmiotu zamówienia nastąpi w terenie w ciągu 10 dni kalendarzowych od daty zawiadomienia o wykonaniu usługi przez Komisję Odbioru wyznaczoną przez Zamawiającego, przy czym:

a) w odbiorze może brać udział Wykonawca,

b) o terminie odbioru Zamawiający powiadomi Wykonawcę; dopuszcza się zawiadomienie telefoniczne lub za pomocą poczty elektronicznej

4. Odbiór będzie potwierdzony protokołem zdawczo - odbiorczym, którego kopia zostanie przekazana niezwłocznie stronom umowy.

5. W przypadku stwierdzenia wad lub braków w wykonaniu usługi Zamawiający ma prawo nie odebrać przedmiotu zamówienia.

6. Jeżeli wady lub braki mogą być usunięte Zamawiający wyznacza termin na ich usunięcie, przy czym:

a) szczegółowy wykaz wad i koniecznych poprawek, wraz z terminem na ich usunięcie zostanie ujęty w stosownym protokole sporządzonym przez Komisję Odbioru, który niezwłocznie zostanie przekazany stronom umowy.

b) termin na wykonanie poprawek nie może być dłuższy niż 7 dni kalendarzowych.

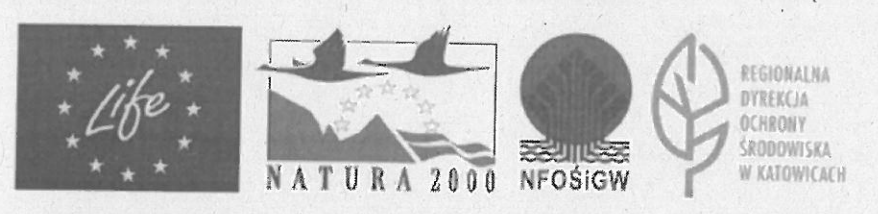

"Wykonanie zabiegów ochrony przyrody na terenie Specjalnego Obszaru Ochrony Siedlisk Natura 2000 Szachownica"

 $\overline{3}$ 

#### §5. Podwykonawcy

- 1. Wykonawca może powierzyć wykonanie umowy Podwykonawcom tylko w zakresie określonym w ofercie i tylko osobom wskazanym w załączniku nr 1 do niniejszej umowy. Wykonawca odpowiada wobec Zamawiającego za wszelkie działania lub zaniechania swoich Podwykonawców jak za swoje działania lub zaniechania.
- 2. W razie naruszenia postanowień ust. 1 Zamawiającemu przysługuje prawo odstąpienia od umowy w terminie 14 dni od powzięcia wiedzy o takim powierzeniu, jednak nie później niż do dnia 30 marca 2017 r., a także do obciążenia Wykonawcy kara umowna w wysokości 20% wartości wynagrodzenia umownego.

#### §6. Kary umowne i rozwiązanie umowy

1. Zamawiający ma prawo jednostronnie odstąpić od niniejszej umowy, w przypadkach wskazanych w przepisach kodeksu cywilnego, a także nie później niż do dnia 15 kwietnia 2017 r. bez ponoszenia konsekwencji finansowych, w przypadkach gdy:

a) Wykonawca w terminie 14 dni licząc od terminu określonego w § 2 ust. 2 nie wykonał usługi będącej przedmiotem zamówienia lub usługa nie została odebrana gdyż zawierała wady, których nie da się poprawić. Wykonawca w tym przypadku zapłaci Zamawiającemu karę umowną w wysokości 10% wynagrodzenia umownego brutto, o którym mowa w  $\S$  2 ust. 1 umowy;

b) Wykonawca w terminie ustalonym w protokole zdawczo-odbiorczym, o którym mowa w § 4 ust. 4 niniejszej umowy, nie usunął wszystkich wad i nie naniósł wszystkich poprawek określonych przez komisję, o której mowa w § 4 ust. 3 niniejszej umowy.

#### 2. Wykonawca zapłaci Zamawiającemu karę umowną:

a) za zwłokę w wykonaniu przedmiotu umowy lub jego części w wysokości 0,5% wynagrodzenia umownego brutto, o którym mowa w § 2 ust. 1 umowy za każdy dzień zwłoki liczonej od terminu określonego w § 2 ust. 2;

b) za zwłokę w wykonaniu przedmiotu umowy bez wad stwierdzonych przy odbiorze

- w wysokości 0,5% wynagrodzenia umownego brutto, o którym mowa w § 2 ust. 1 umowy za każdy dzień zwłoki liczony od dnia wyznaczonego na usunięcie wad.

4

3. Wykonawca wyraża zgodę na potrącenie naliczonych kar umownych, o których mowa w ust. 1 i 2 z wynagrodzenia umownego brutto, o którym mowa w § 2 ust. 1 umowy.

4. Zamawiający zastrzega sobie prawo dochodzenia odszkodowania uzupełniającego, jeśli poniesiona szkoda przekroczy wysokość zastrzeżonych kar umownych.

5. W razie zaistnienia istotnej zmiany okoliczności powodującej, że wykonanie umowy nie leży w interesie publicznym, czego nie można było przewidzieć w chwili zawarcia umowy.

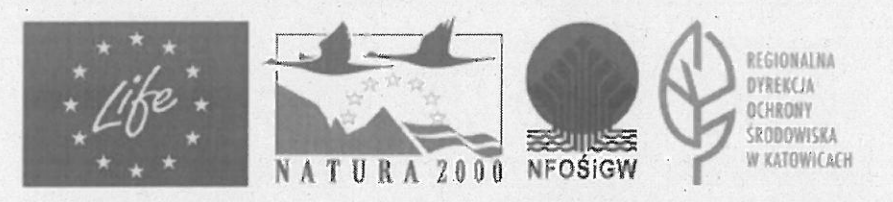

"Wykonanie zabiegów ochrony przyrody na terenie Specjalnego Obszaru Ochrony Siedlisk Natura 2000 Szachownica"

Zamawiający może odstąpić od umowy w terminie 30 dni od powziecia wiadomości o tych okolicznościach.

#### §7. Zmiany w umowie

1. Zmiana treści umowy wymaga formy pisemnej pod rygorem nieważności.

2. Niedopuszczalna jest zmiana postanowień zawartej umowy, chyba, że konieczność wprowadzenia takich zmian wynika z okoliczności, których nie można było przewidzieć w chwili zawarcia umowy lub dopuszcza się możliwość zmiany terminu realizacji zamówienia.

3. Zamawiający przewiduje możliwość dokonania istotnych zmian postánowień zawartej umowy w stosunku do treści oferty, na podstawie której dokonano wyboru Wykonawcy w następujących okolicznościach:

a) zmiany stawki podatku VAT wynikającej ze zmiany obowiązujących przepisów;

b) zaistnienia okoliczności nieprzewidzianych, niezależnych od woli stron, którym nie mogła strona zapobiec przy zachowaniu należytej staranności (siła wyższa) i które nastąpiły po zawarciu umowy, uniemożliwiających jej wykonanie w całości lub części, takich jak nieprzewidziane zmiany warunków, np. pożar, trzesienia ziemi, zawalenie jaskini lub jej części, wojna, zamachy terrorystyczne, działania nieprzyjącielskie, strajki, niewybuchy itp.

4. Bez zgody Zamawiającego Wykonawcy nie przysługuje prawo przeniesienia wierzytelności wynikających z niniejszej umowy na osobę trzecia.

#### §8. Postanowienia końcowe

1. Wykonawca oświadcza, że zapoznał się z Polityką Środowiskową Zamawiającego i jest świadomy jej znaczenia dla należytej realizacji postanowień umowy.

2. Bez zgody Zamawiającego Wykonawcy nie przysługuje prawo przeniesienia wierzytelności wynikających z niniejszej umowy na osobę trzecia.

- 3. W sprawach nieuregulowanych w niniejszej Umowie stosuje się przepisy Kodeksu Cvwilnego.
- 4. Spory mogące wynikać z niniejszej Umowy podlegają rozstrzygnięciu przez sąd właściwy miejscowo i rzeczowo dla siedziby Zamawiającego.
- 5. Umowa została sporządzona w trzech jednobrzmiących egzemplarzach: dwa egzemplarze dla Zamawiajacego, a jeden – dla Wykonawcy.

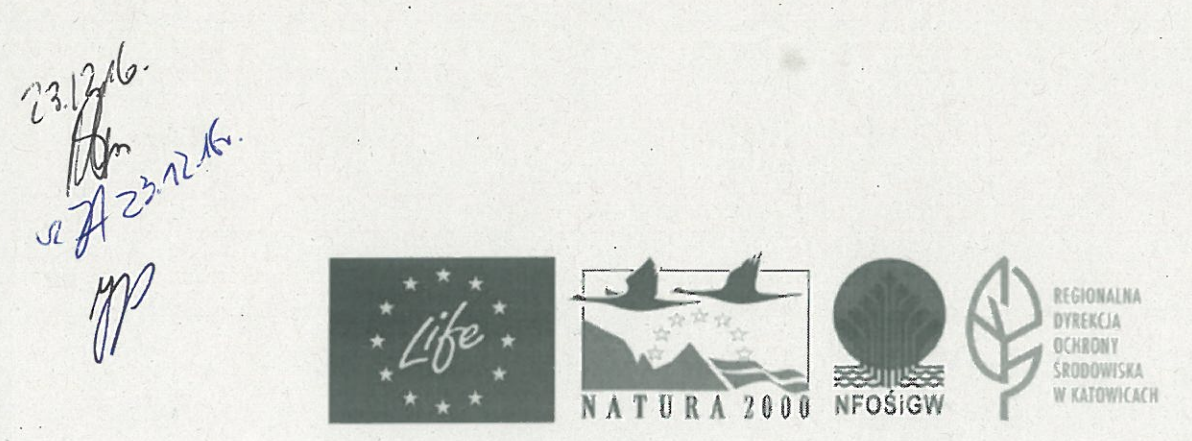

"Wykonanie zabiegów ochrony przyrody na terenie Specjalnego Obszaru Ochrony Siedlisk Natura 2000 Szachownica"

5

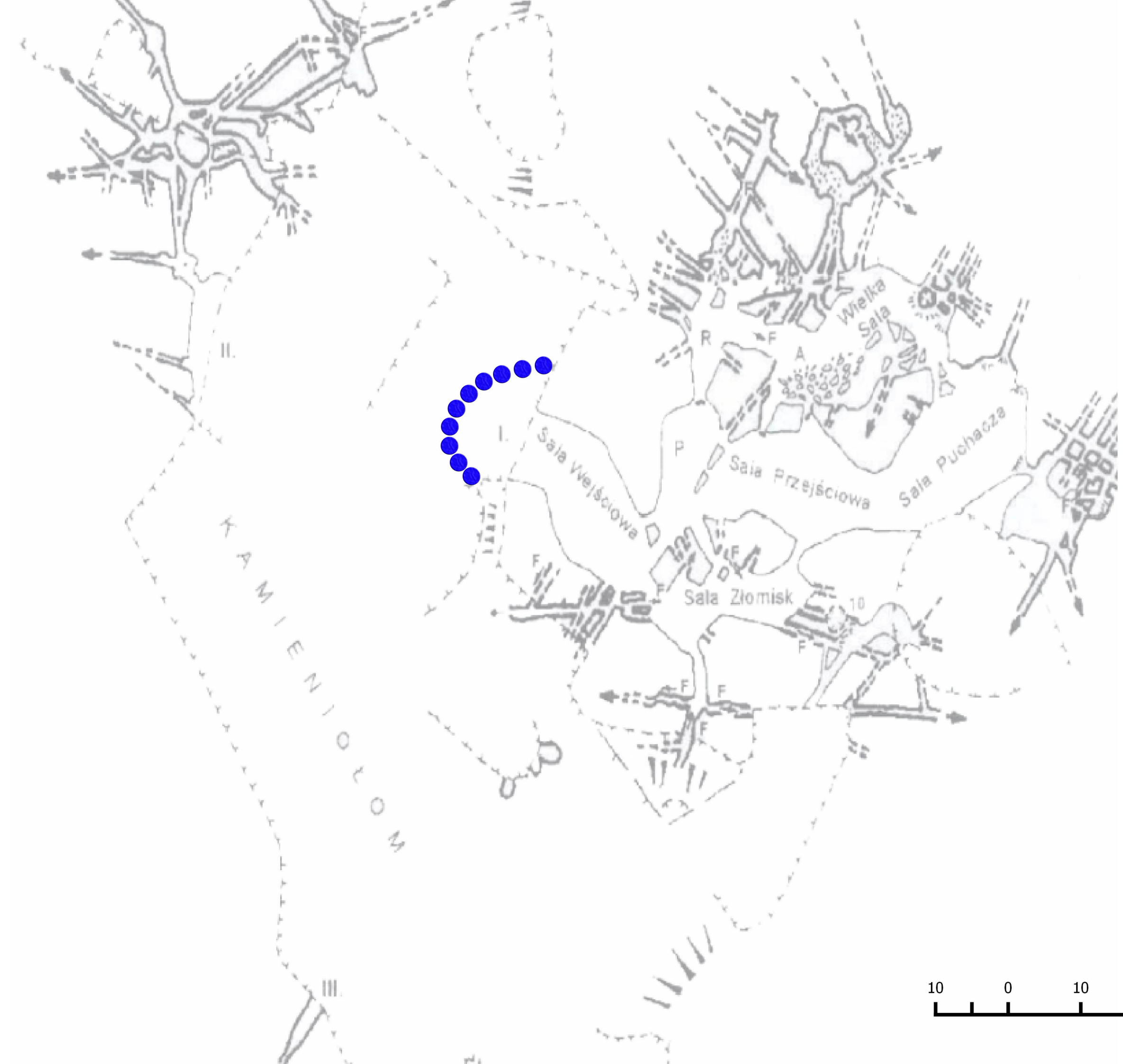

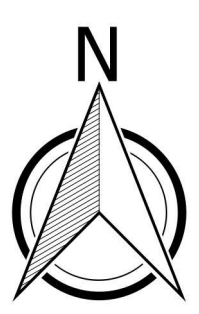

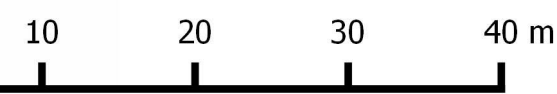

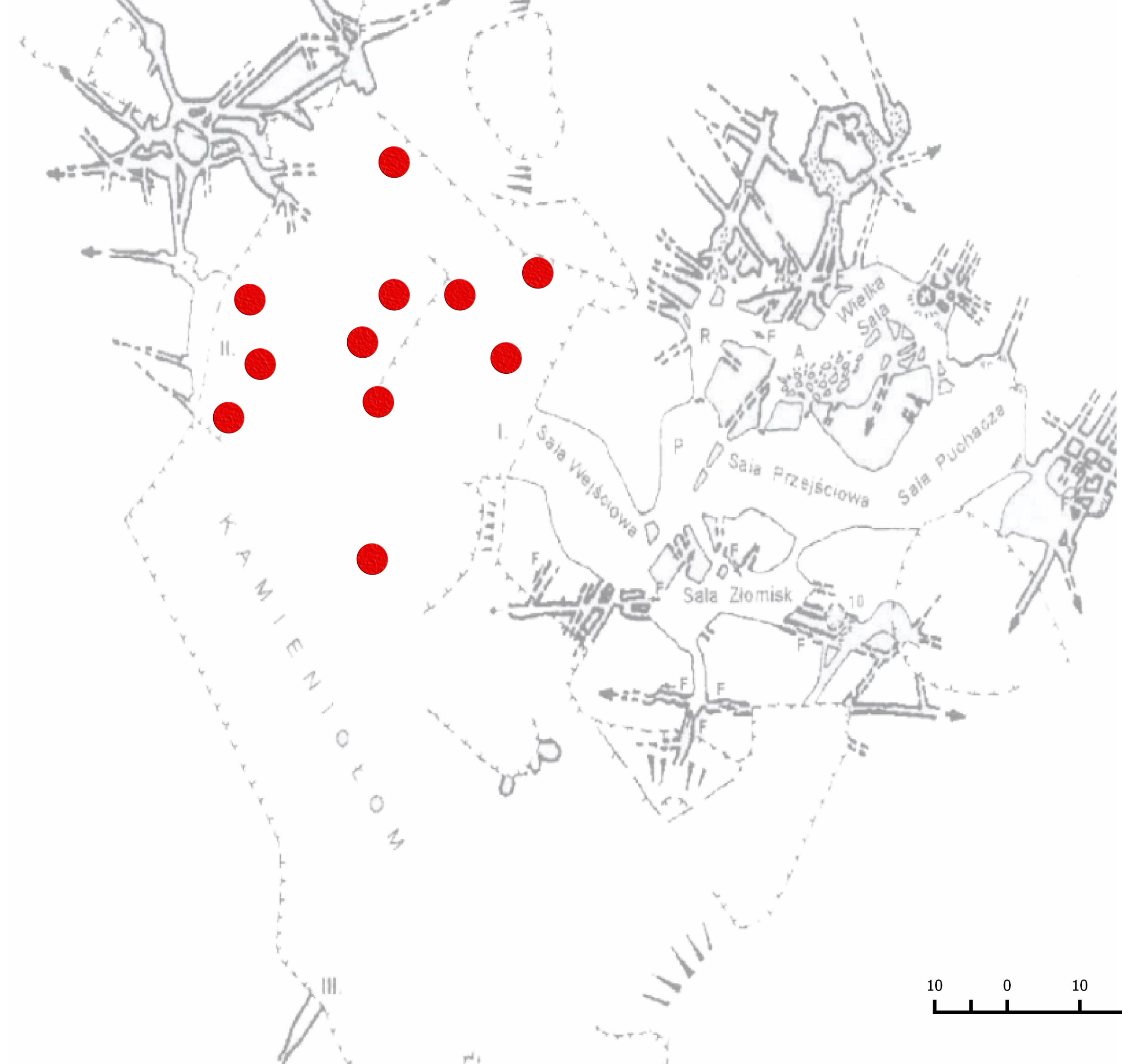

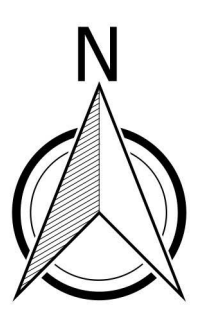

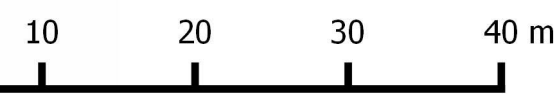